#### UNIVERSIDADE FEDERAL DO PARÁ CENTRO DE CIÊNCIAS BIOLÓGICAS Laboratório de Informática

# **Calc - Estatística Descritiva**

Após ter definido os objetivos, formulado as hipóteses, planejado a pesquisa e coletado os dados, por um estudo observacional (amostragem) ou por um estudo experimental esses dados devem ter sido digitados em uma planilha.

Quase sempre o conjunto de dados se trata de uma massa de valores incompreensível, sem uma aparente estrutura.

Técnicas descritivas ou exploratórias são utilizadas para organizar os dados e investigá-los, relatar ou expor características dos mesmos e procurar indícios de padrões ou características interessantes que possam indicar possíveis tendências.

Essas técnicas consistem na leitura e no resumo dos dados utilizando tabelas, gráficos, estatísticas e esquemas. Elas devem fornecer resultados simples, que tem algumas características:

- atraem a atenção,

- são auto-explicativos,

- são de fácil compreensão e
- são confiáveis.

As técnicas usadas são:

- Descrição *Tabular*: Tabelas são utilizadas para sumarizar os dados, sendo particularmente úteis as [tabelas de distribuição de freqüências](http://www.cultura.ufpa.br/dicas/biome/bioamos.htm#freq).

- *Gráficos* descritivos: [Gráficos](http://www.cultura.ufpa.br/dicas/open/calc-grac.htm) são usados para sumarizar os dados e

- *Descrição Paramétrica*: Estima-se os valores de certos parâmetros que completam a descrição do conjunto dos dados.

### **Descrição paramétrica**

Sempre há interesse em saber como os dados coletados se "comportam".

Uma descrição dos mesmos deve gerar uma idéia sobre como os valores das variáveis observadas estão se distribuindo entre os indivíduos e indicar tendências, se existirem.

Assim, a Estatística descritiva pretende chegar a um *relatório* que apresente informações sobre a tendência central e a dispersão dos dados.

Para tal, deve-se *evidenciar*: Contagem dos valores - Total - Valor Mínimo - Valor Máximo

E é necessário *calcular*: Média - Moda - Mediana - Variância - Desvio padrão. Pode ser útil usar quartis e decis e também, amplitude e distância interquartílica.

Usa-se esse parâmetros a fim de:

- mostrar como as diferentes observações são semelhantes (usando especialmente as [medidas de](http://www.cultura.ufpa.br/dicas/biome/bioamos.htm#tencen) [tendência central\)](http://www.cultura.ufpa.br/dicas/biome/bioamos.htm#tencen) e

- mostrar como aquelas observações diferem (utilizando as ).

# **Dados puros**

Quando os valores individuais são todos conhecidos ( *dados puros* ) é muito simples obter esses resultados, usando o **Assistente de funções** do Calc fixi

Supondo que os dados estejam no intervalo *A1 a A30* pode-se utilizar as seguintes funções para possibilitar uma boa idéia do que acontece com cada variável que foi amostrada:

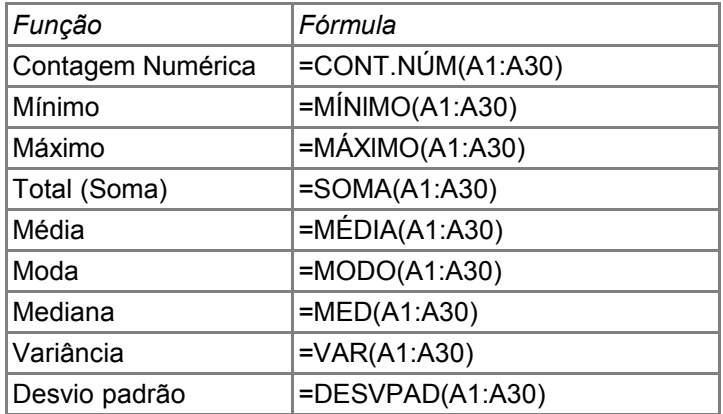

### **Dados classificados**

Para trabalhar com dados agrupados em classes (também chamados de classificados, tabelados) e conseguir calcular:

*Média, Variância e Desvio Padrão* – Clicar e [aqui](http://www.cultura.ufpa.br/dicas/biome/bioamos.htm#medvardp)

*Mediana* – Clicar [aqui](http://www.cultura.ufpa.br/dicas/biome/bioamos.htm#mediana)

Para conseguir completar a tabela acima, se os dados estiverem *agrupados em classes*, podem ser usadas planilhas especiais, desenvolvidas com o **BrOffice.org Calc.** 

*Planilhas especiais* – Clicar [aqui.](http://www.cultura.ufpa.br/dicas/biome/biopla.htm)

# **Gráficos**

Os dados também podem ser apresentados de modo gráfico, em uma apresentação geométrica que permita uma visão rápida e clara do que se está estudando.

Assim, a representação gráfica de uma série de dados tem como objetivo apresentar os resultados obtidos, permitindo chegar a conclusões sobre a evolução do fenômeno representado ou sobre como se relacionam os valores da série.

Para criar gráficos no **BrOffice.org Calc** acessar e ler: | [Criação de gráficos no Calc](http://www.cultura.ufpa.br/dicas/open/calc-gras.htm) |

| [Criação de gráficos com dados classificados](http://www.cultura.ufpa.br/dicas/open/calc-grac.htm) |

# **Exercícios**

Se ainda não os tiver feito, responda os exercícios 9 a 17 da Lista de exercícios de [Biometria](http://www.cultura.ufpa.br/dicas/biome/bioexe1g.htm) [Biometria 1g.](http://www.cultura.ufpa.br/dicas/biome/bioexe1g.htm)

Se já tiver feito reveja suas respostas.

Última alteração: 25 jan 2008

Este "site", destinado prioritariamente aos alunos de Fátima Conti, pretende auxiliar quem esteja começando a se interessar por Bioestatística, computadores e programas, estando em permanente construção. Sugestões e comentários são bem vindos. Agradeço antecipadamente.